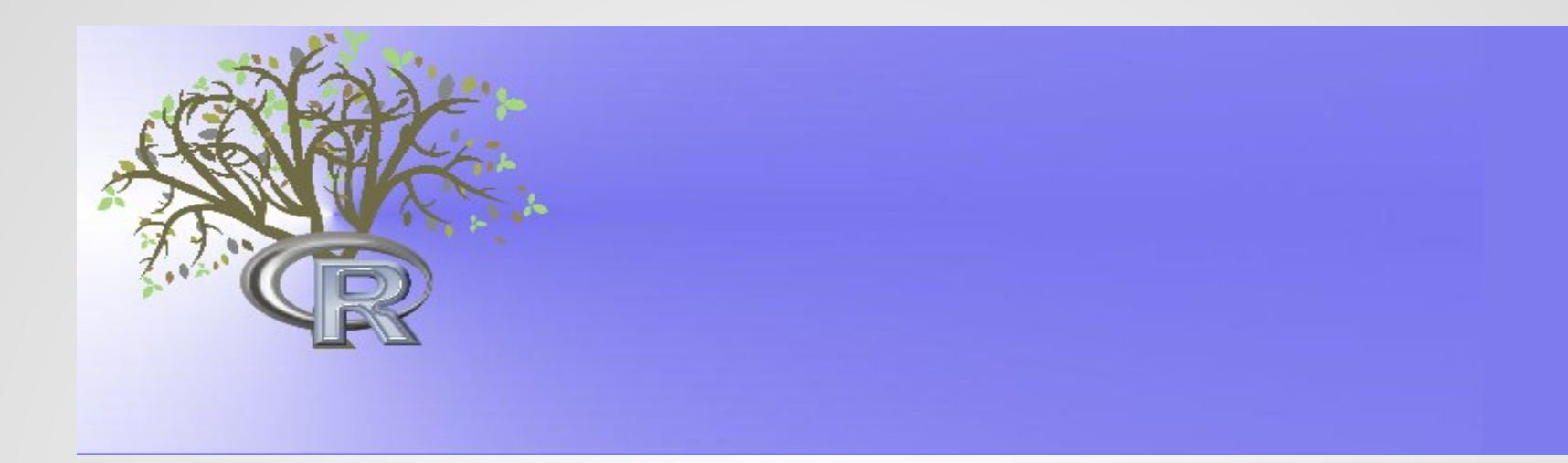

#### LEA: An R package for Landscape and Ecological Association Studies

Olivier Francois Ecole GENOMENV – AgroParisTech, Paris, 2016

### Outline

- **Installing LEA – Formatting the data for LEA**
- **Basic principles**
	- o **Analysis of population structure**
	- o **Genome scans for association with environmental variables**
- **Main outputs**
- **Interpreting results**
- **Short tutorial**

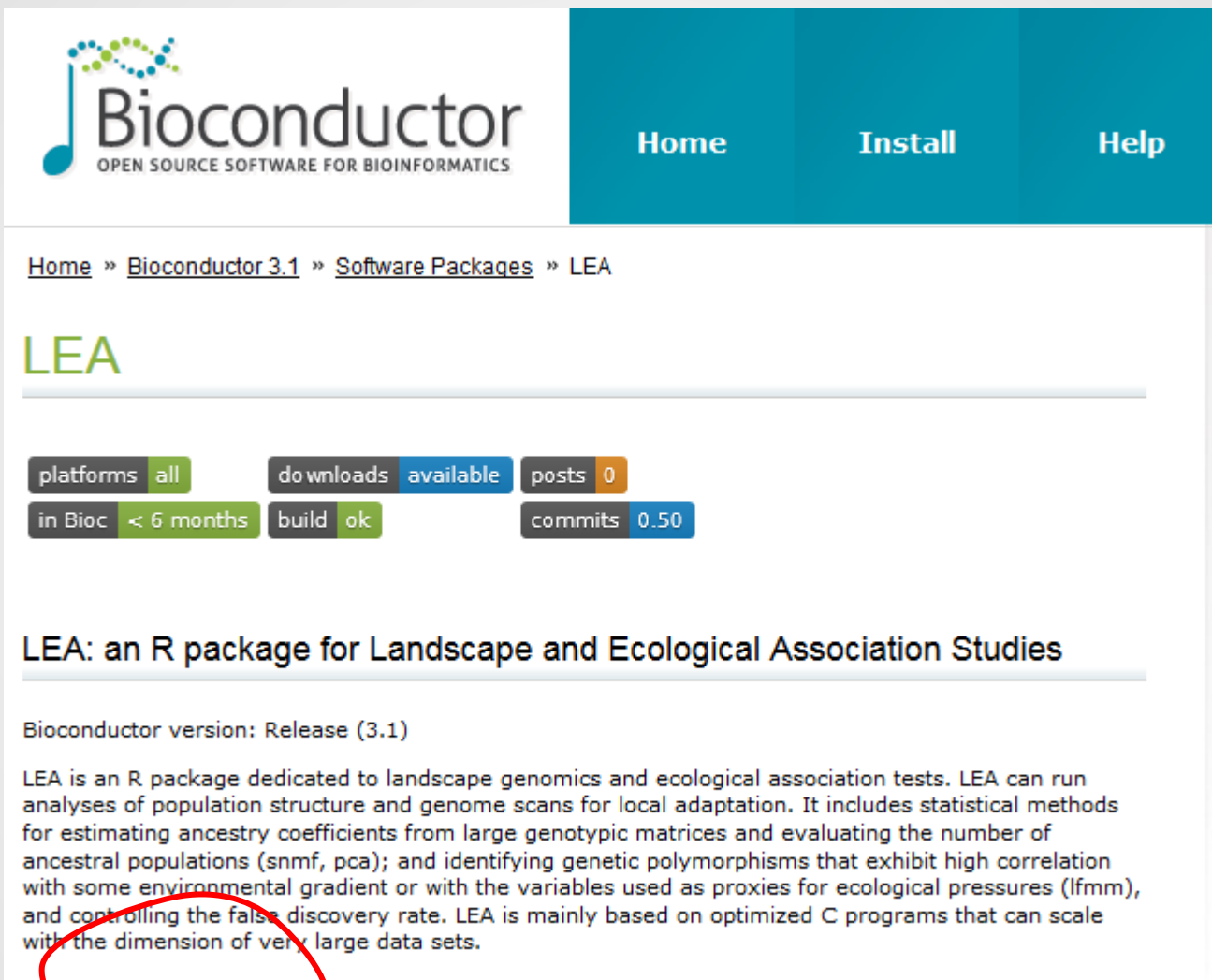

Author: Eric Frichot <eric.frichot at gmail.com>, Olivier Francois <olivier.francois at imag.fr>

## **Installing LEA**

Requires > R.3.1  $\bullet$ 

#### **Installation**

To install this package, start R and enter:

```
## try http if https is not available
source("https://bioconductor.org/biocLite.R")
biocLite("LEA")
```
#### **Documentation**

To view documentation for the version of this package installed in your system, start R and enter:

```
browseVignettes("LEA")
```
## Installing LEA

- **If the biocLite fails, an option is to**
	- o **Download the source files from Bioconductor**
	- o **Install LEA manually using the "install.packages" function by entering**

install.packages("LEA\_1.2.0\_tar.gz", repos = NULL, type ="source")

• **Note that the main functions of LEA have their own software that can run without R** 

### Data format

- **LEA handles matrices of genotypes and vectors of environmental variables**
- **The data file extension for genotypic matrices is ".lfmm"**
- **The data file extension for environmental variables is ".env"**

# Genotypes

- **The LEA programs can deal with individual genotypes or population genotypic frequencies**
- **Example of individual SNP data for 3 diploid organisms**

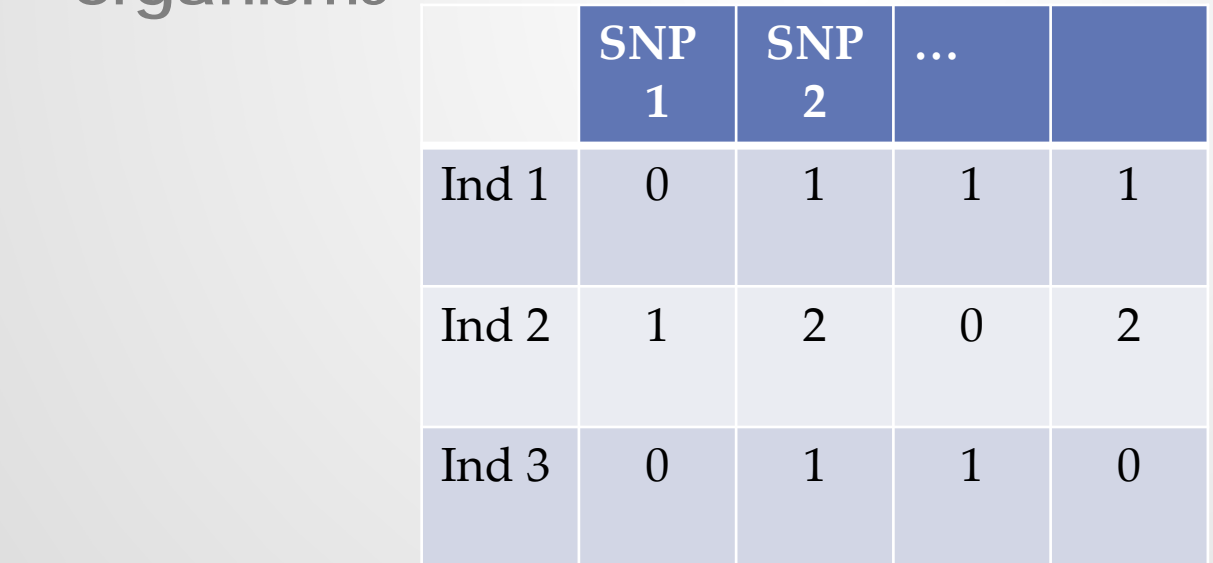

# Genotypes

• **Example of population genotypic frequency data for 2 populations**

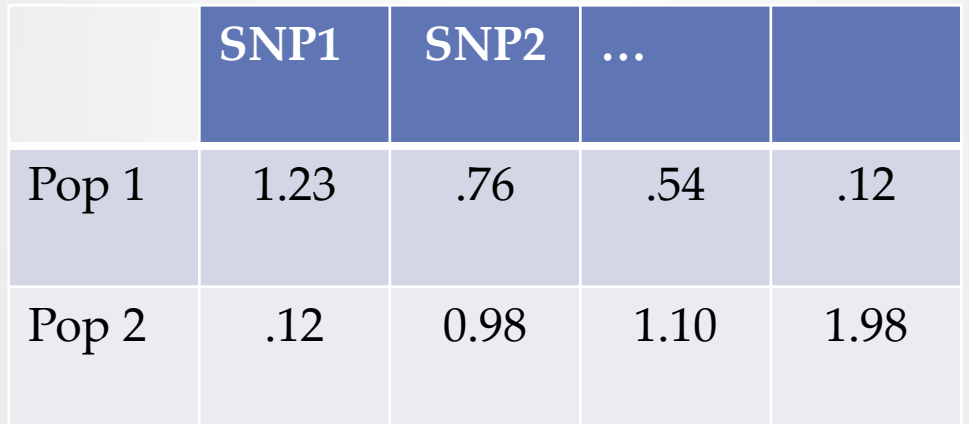

#### Data conversion

- **LEA provides functions that convert data from standard formats**
	- o **geno:** geno2lfmm / lfmm2geno
	- o **STRUCTURE:** struct2geno
	- o **ped:** ped2geno
	- o **vcf:** vcf2geno
	- o **ancestrymap:** ancestrymap2geno

### Environmental data

- **Any type of continuous or discrete data corresponding to individual or population samples.**
- **Example: temperature and precipitation data**
- **Stored in vectors or matrices (.env files)**
- **It's better that the environmental data are uncorrelated.**

# Example of climatic data

• **Temperatures extracted from « Worldclim »** 

**library(raster) Climate = getData('worldclim', var = 'tmax', res = 2.5) temp = extract(Climate, coordinates) write.table('temp.env', temp, row.names=F, quote=F)**

### LEA's main functions

#### • **snmf{LEA}**

**Estimates individual ancestry coefficients and ancestral allele frequencies from the genotypic data**

• **lfmm{LEA}**

**Fits latent factor mixed models and tests association with environmental variables**

## The snmf() function

- **Provides output similar to STRUCTURE (Pritchard** *et al***. 2000), but faster**
- **Estimates the number of cluster,** *K***, using a crossentropy criterion**

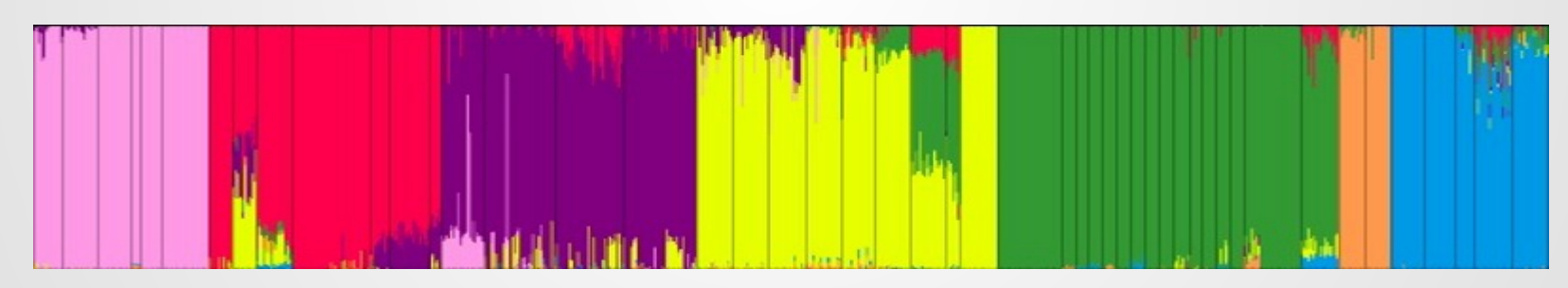

• **See:** [Running Structure-like Population Genetic](http://membres-timc.imag.fr/Olivier.Francois/tutoRstructure.pdf)  [Analyses with R](http://membres-timc.imag.fr/Olivier.Francois/tutoRstructure.pdf)

## Usage

**Genotype = lfmm2geno('genotype.lfmm') object = snmf(Genotype, K=1:12, entropy = T) plot(object)**

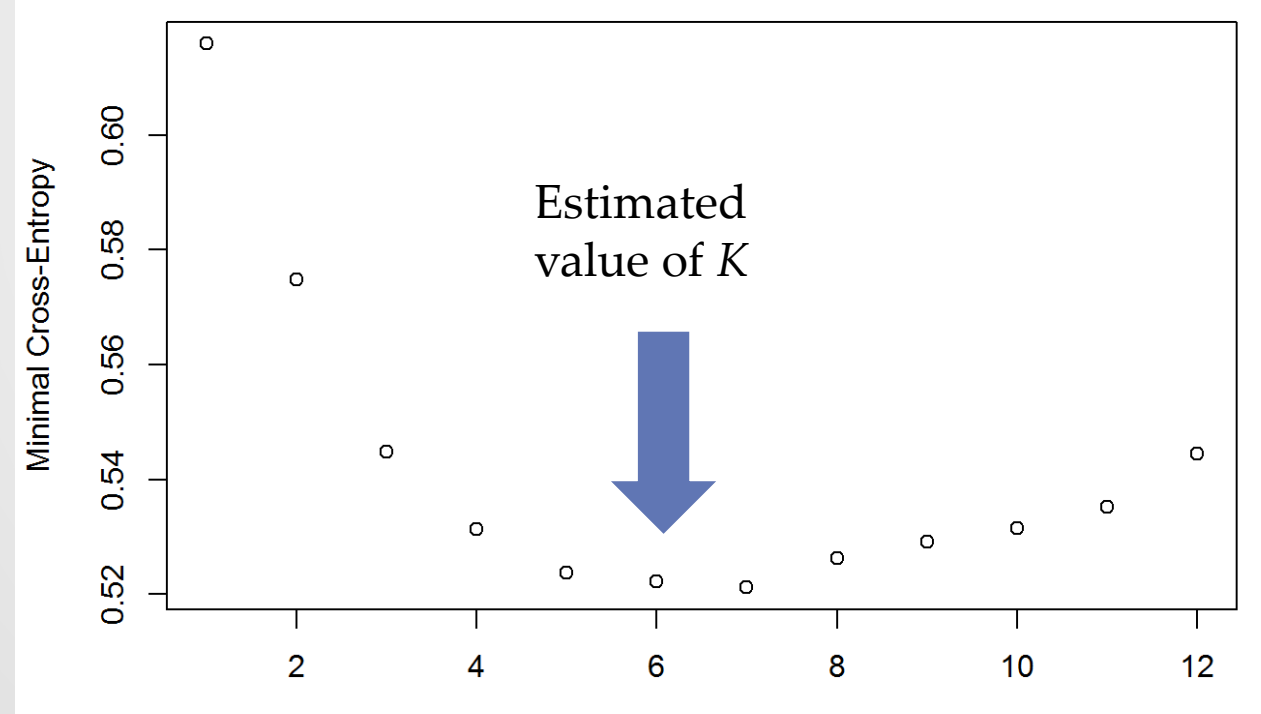

Number of ancestral populations

## Examples

• **Download the data**

**url = "http://membres-timc.imag.fr/Olivier.Francois/datasets\_genomenv.zip" download.file(url = url, destfile = "./datasets.zip")**

• **Uncompress the zip file in your working directory**

## Example

**genotype = lfmm2geno('./datasets\_genomenv/example/example.genotype\_2.lfmm')**

**object = snmf(genotype, K=1:6, ploidy = 2, entropy = T,project = 'new')**

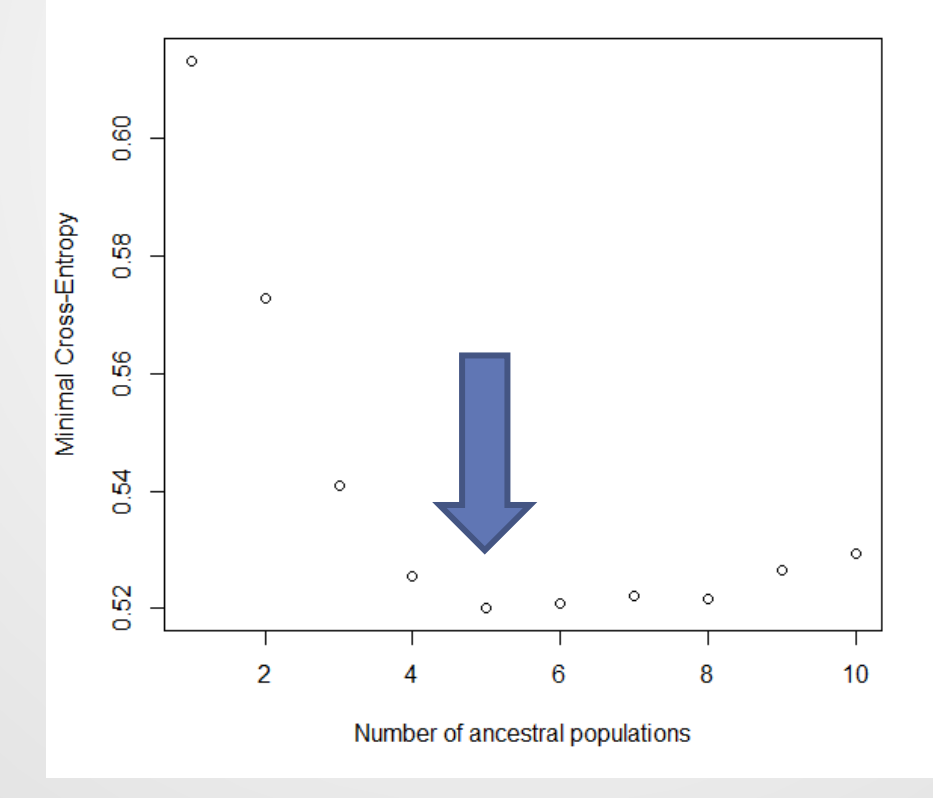

# Population structure

• **Individual ancestry coefficients for** *K***=5 ancestral populations**

 $barplot(t(O(object, K = 5)), col = 2:6)$ 

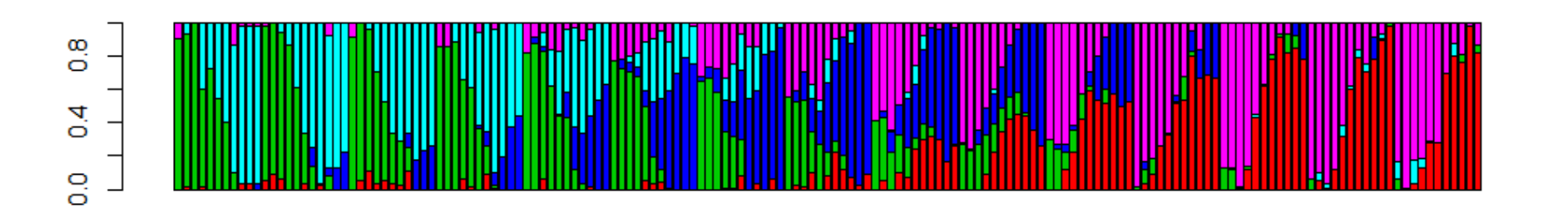

### Natural selection and clines

• **Selection along environmental gradients often results in the observation of clines in spatially distributed populations.**

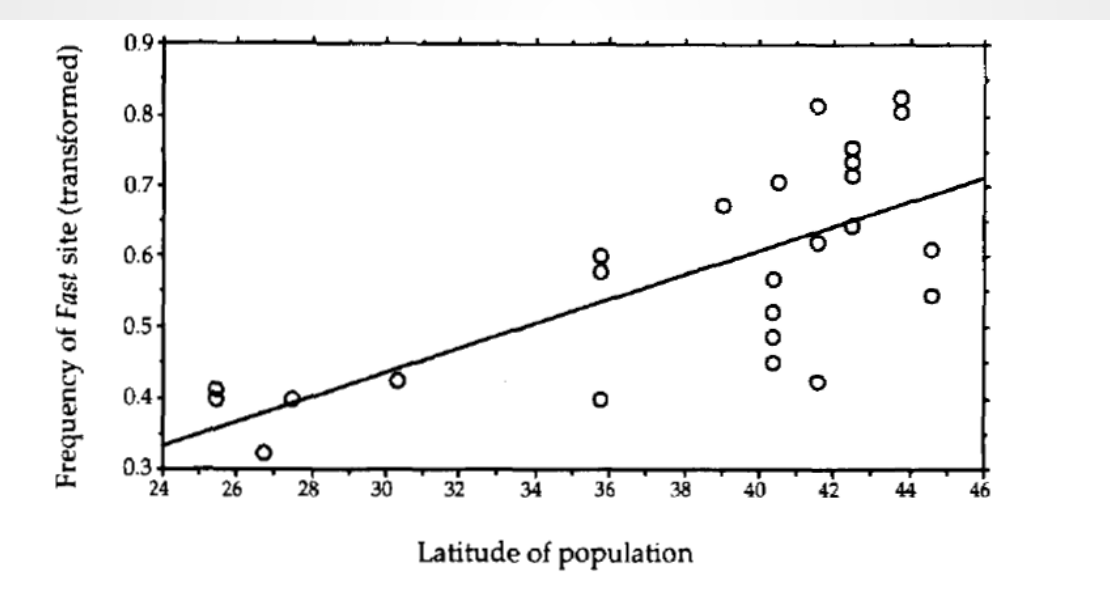

frequency of Adh-F (square-root, arcsine transformed) on the latitude of each sample

#### Association methods

► For G, a matrix of genotypes and X a set of environmental variables, EA tests are based on regression models

$$
G_{i\ell} = \mu_{\ell} + \beta_{\ell}^T X_i + \epsilon_{i\ell},
$$

where  $G_{i\ell}$  is the genotype at locus  $\ell$ , and  $X_i$  is the enviromnental variable for individual *i*.

### Association methods

**The significance of an environmental effect is measured by a** *z***-score statistic computed at each locus.** 

**Issue: Inflation of the test statistic due to population structure and other confounding factors.** 

#### LFMM

 $\blacktriangleright$  Latent factor models

$$
G_{i\ell} = \mu_{\ell} + \beta_{\ell}^{\mathsf{T}} X_i + \mathbf{U}_i^{\mathsf{T}} \mathbf{V}_{\ell} + \epsilon_{i\ell},
$$

where  $\beta_{\ell}$  is a vector of regression coefficients,  $U_i$  are latent factors, and  $V_{\ell}$  contains their corresponding loadings.

The model assumes that there are  $K$  latent factors (Frichot et al. 2013).

## Interpretation

- $\blacktriangleright$  The latent factors,  $U_i$ , account for confounding effects due to correlation among individuals.
- $\blacktriangleright$  The loadings,  $V_{\ell}$ , account for confounding effects due to interactions of genes and linkage disequilibrium.
- $\triangleright$  z-scores can be computed using the R function  $1$  fmm (package LEA, Frichot et al. 2015)

# Objective of LFMM

• **Provide correct null-hypothesis testing procedure and p-values for ecological association tests**

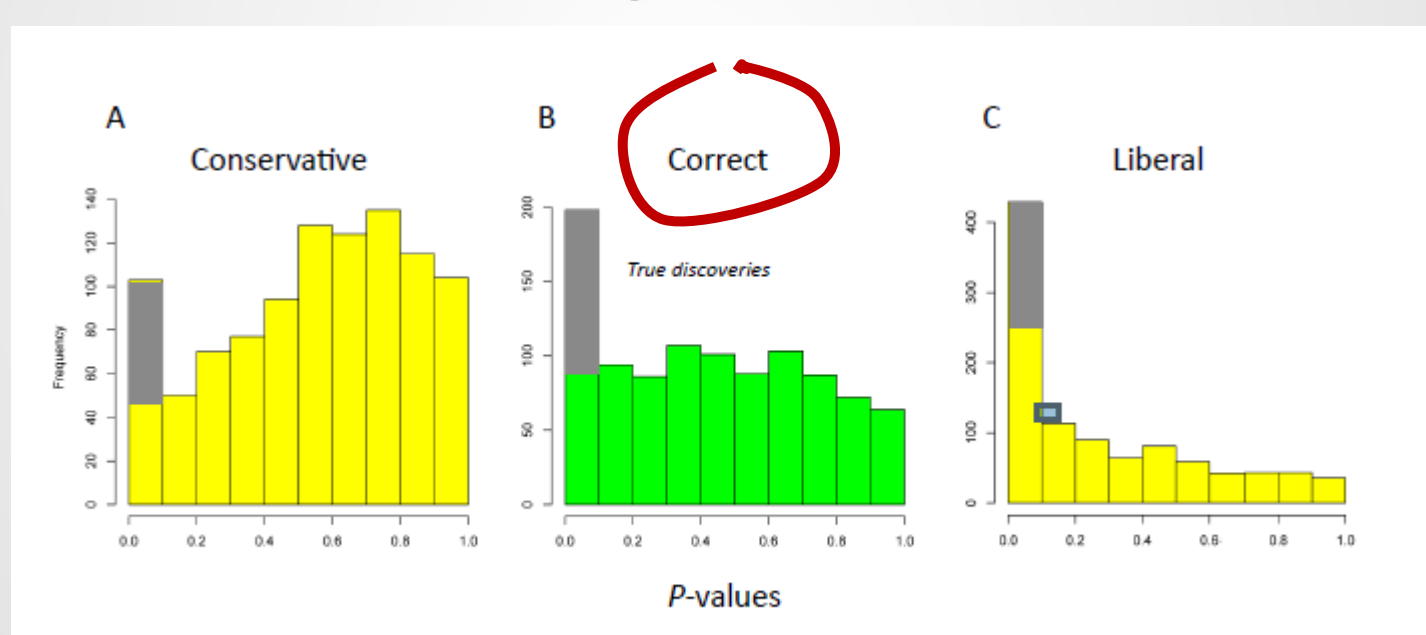

# Usage of lfmm()

• **We use individual genotypes** 

Genotype =

"./datasets\_genomenv/example/example.genotype\_2.lfmm" Gradient =

"./datasets\_genomenv/example/ecological.gradient.env"

• **and run the lfmm model with** *K***=5 latent factors (3 runs!)**

project.lfmm = **lfmm**(Genotype, Gradient, **K = 5**, iterations =  $3000$ , burnin =  $2000$ , rep =  $3)$ 

## Getting the results

• **Get the scores from each run**  $zs = z.scores(project.lfmm, K = 5)$ 

- **Combine the 3 run results using the Stouffer method (median value)**  $zs. stoutfer = apply(zs, MARGIN = 1, median)$  $\alpha$  = median(zs.stouffer^2)/.456
- **Compute p-values**  p.values = pchisq(zs.stouffer $\sqrt{2}$ /gc, df = 1, lower = FALSE)

## Checking the model

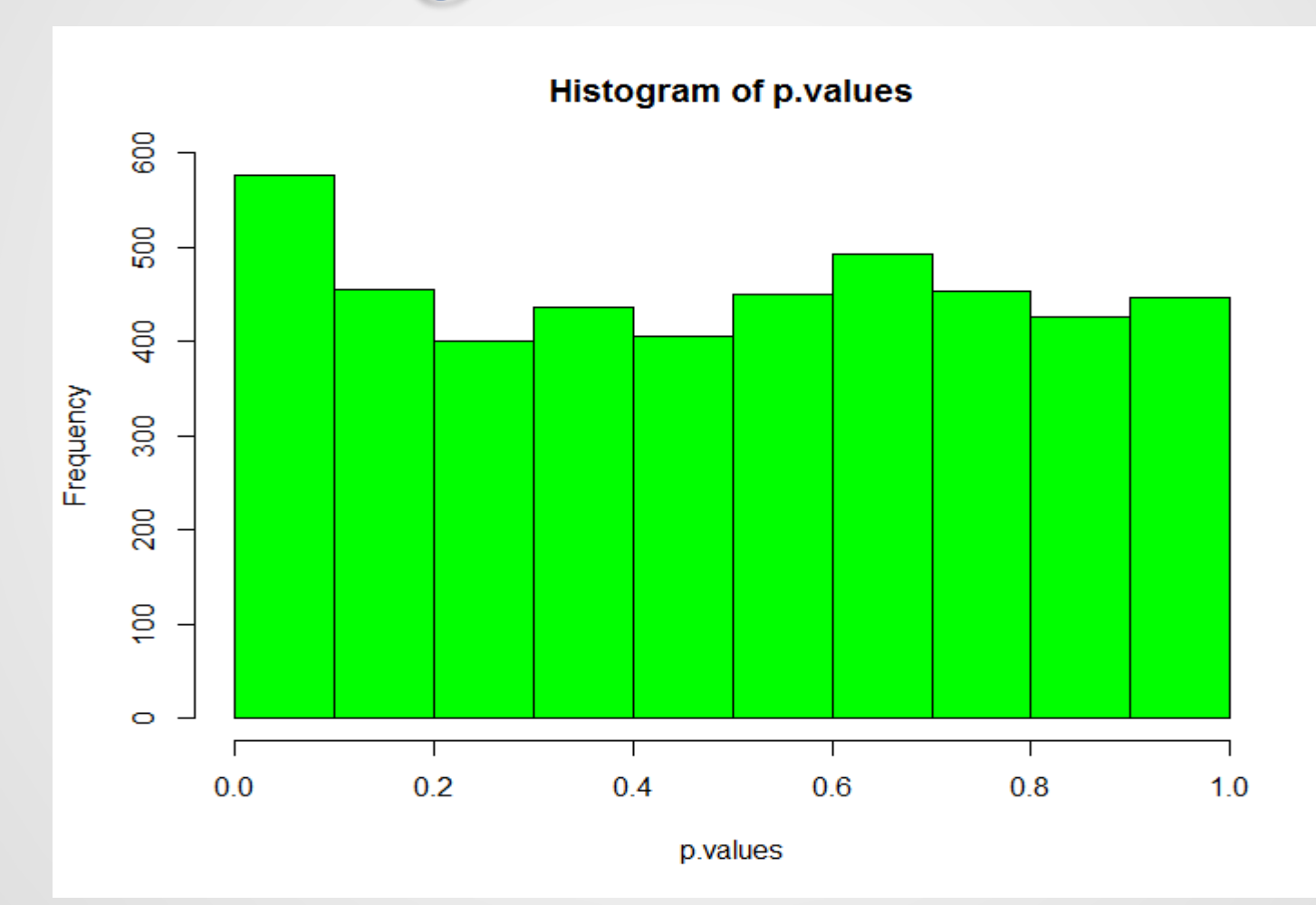

## Providing a candidate list

- **Use the BH FDR control method** 
	- alpha  $= .10$
	- $L = length(p.values)$
	- $w =$  which(sort(p.values) < alpha  $*(1:L) / L$ )
	- candidates = order(p.values)[w]

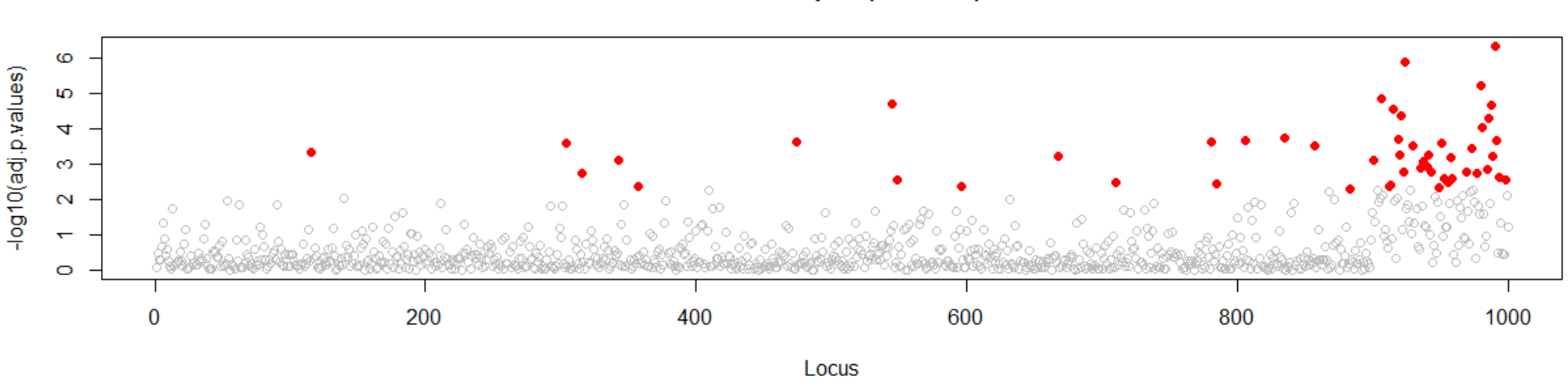

Manhattan plot (FDR = .1)

# Ready for the practicals!

• **Artificial genotypes (example data) Find which K and run lengths provide the best candidate list (highest power, lowest FDR)**

- **Real data (***A. thaliana***, Chr1). Find loci with association with climatic data (PC1 of climatic variables)**
- **Use the Gbrowser of TAIR to check your top 10 list.**

**https://gbrowse.arabidopsis.org/cgi-bin/gb2/gbrowse/arabidopsis/**